# CITY OF MERCER ISLAND

### **COMMUNITY PLANNING & DEVELOPMENT**

9611 SE 36TH STREET | MERCER ISLAND, WA 98040

PHONE: 206.275.7605 | www.mercergov.org

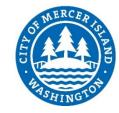

## **REVISION/DEFERRED SUBMITTAL FORM**

| Site Address               |                                                                   |                                                                |                            | Permit Number |                        |  |
|----------------------------|-------------------------------------------------------------------|----------------------------------------------------------------|----------------------------|---------------|------------------------|--|
| CONTACT INFORMATION        |                                                                   |                                                                |                            |               |                        |  |
| Name:                      |                                                                   |                                                                |                            |               |                        |  |
| Phone Number:              |                                                                   |                                                                |                            |               |                        |  |
| Email Address:             |                                                                   |                                                                |                            |               |                        |  |
|                            |                                                                   |                                                                |                            |               |                        |  |
| Description of revision:   |                                                                   |                                                                |                            |               |                        |  |
|                            |                                                                   |                                                                |                            |               |                        |  |
|                            |                                                                   |                                                                |                            |               |                        |  |
|                            |                                                                   |                                                                |                            |               |                        |  |
|                            |                                                                   |                                                                |                            |               |                        |  |
|                            |                                                                   |                                                                |                            |               |                        |  |
| Check all boxes that apply |                                                                   |                                                                |                            |               |                        |  |
|                            | This is a revision to an already is:                              | revision to an already issued permit.                          |                            |               |                        |  |
|                            | This is a revision or modification                                | s is a revision or modification to a plan currently in review. |                            |               |                        |  |
|                            | This is a deferred submittal to ar                                | eferred submittal to an already issued permit.                 |                            |               |                        |  |
|                            | The Proposed Change Increases or Decreases the Project Valuation. |                                                                |                            |               |                        |  |
|                            | Updated Valuation is Now:                                         |                                                                |                            |               |                        |  |
|                            | Changes to Building Footprint*                                    |                                                                | Trees Retained/Removed     |               | Stormwater Revision    |  |
|                            | Add/Reduce Floor Area*                                            |                                                                | Changes to Tree Protection |               | Sewer Revision         |  |
|                            | Framing Changes                                                   |                                                                | Site Plan Changes*         |               | Water Revision         |  |
|                            | Structural Changes                                                |                                                                | Changes to Hardscape*      |               | Rockery/Retaining Wall |  |
|                            | Other                                                             |                                                                |                            |               |                        |  |

\* include updated Site Development Worksheet w/ submittal

#### Instructions:

- 1. Consider how the revision impacts the architectural, structural and civil plan sets.
  - a. Updated all affected plan sheets and cloud changes.
  - b. Merge updated plan sheets into a single pdf file.
  - .. Bookmark each sheet with sheet number and description. Ie: A1 Site Plan
- 2. On page two of this form, list each sheet number that has changes and briefly describe those changes. Provide additional sheets if necessary.
- 3. Review associated City Forms and update as needed. le: an updated Site Development Worksheet or Residential Fire Area Square Footage Calculation may be required.
- 4. Upload this form along with the revised plans, and any relevant forms or supplemental documents to the File Transfer Site. See instructions for the upload on page two.

## **FTP SITE INSTRUCTIONS**

- **A.** Please upload to the File Transfer Site https://sftp.mercergov.org (user name: guest, password: eplan)
- **B.** Click on the inbox to open
- **C.** Create a new folder (use your permit number or project address as the folder name)
- **D.** Click on your new folder to open
- **E.** Upload the files into the new folder

| Indicate e | ach sheet number that has changes and briefly describe changes that were made: |
|------------|--------------------------------------------------------------------------------|
| Sheet #    |                                                                                |
| Sheet #    |                                                                                |
| Sheet #    |                                                                                |
| Sheet #    |                                                                                |
| Sheet #    |                                                                                |
| Sheet #    |                                                                                |
| Sheet #    |                                                                                |
| Sheet #    |                                                                                |
| Sheet #    |                                                                                |
| Sheet #    |                                                                                |
| Sheet #    |                                                                                |
| Sheet #    |                                                                                |
| Shoot #    |                                                                                |

**ALL CHANGES TO PLANS MUST BE INDICATED WITH CLOUDS**